# **Content Scheduler App**

# **Overview:**

The project involved developing an application using PowerApps, Power Automate and SharePoint list for a journal industry to track the content and manipulate the content among their employees.

# **Client details:**

**Name:** Confidential | **Industry:** Tour & Travel

# **Technologies:**

**Office365, PowerApps (Canvas Apps), PowerFX, PowerAutomate (For multilevel approvals, CRUD operations in O365), CDS, Custom Connectors**

# **Project Description:**

In this project employee can know the details of the content, whom to assign, who is the author and may more. Whole process is completely automated; there will be no redundancy of the content, employee can find the status of the content which helps organization to manage the unusual investment of time. Here main process occurs at the SharePoint list. This is a 3 screen app.

The project was successful and Some of the salient features are as follows**:**

# **Main screen:**

This is the main and most interactive screen of the application. Here employee can add new content to the system, also can view the contents which already exist which undergoes with a proper authentication.

#### **Info tab:**

In this tab employee can enter/view the Title of the content also can interact with the description of the content.

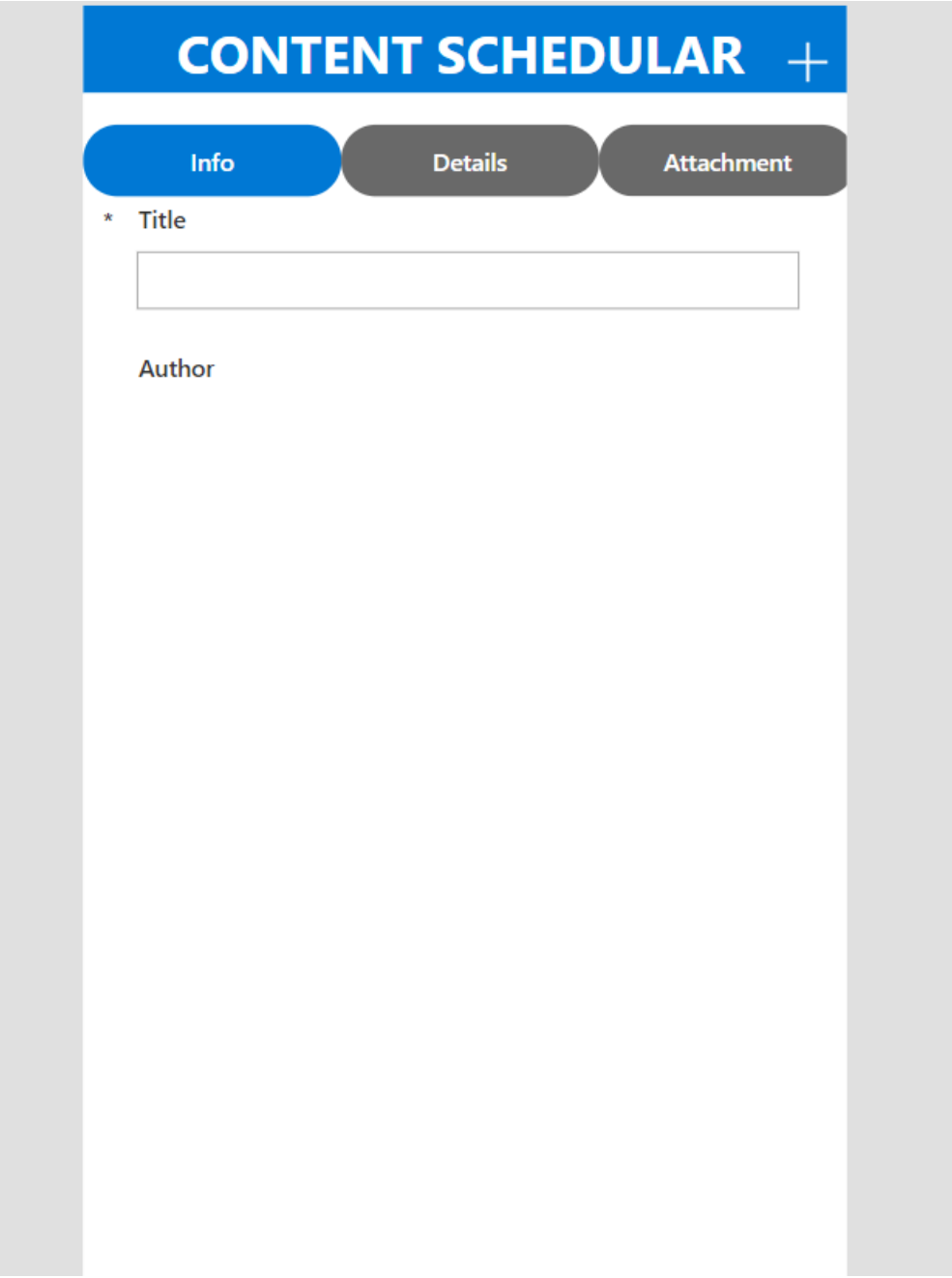

## **Details tab:**

In this tab employee can enter/view the author, status, content type, description of the content.

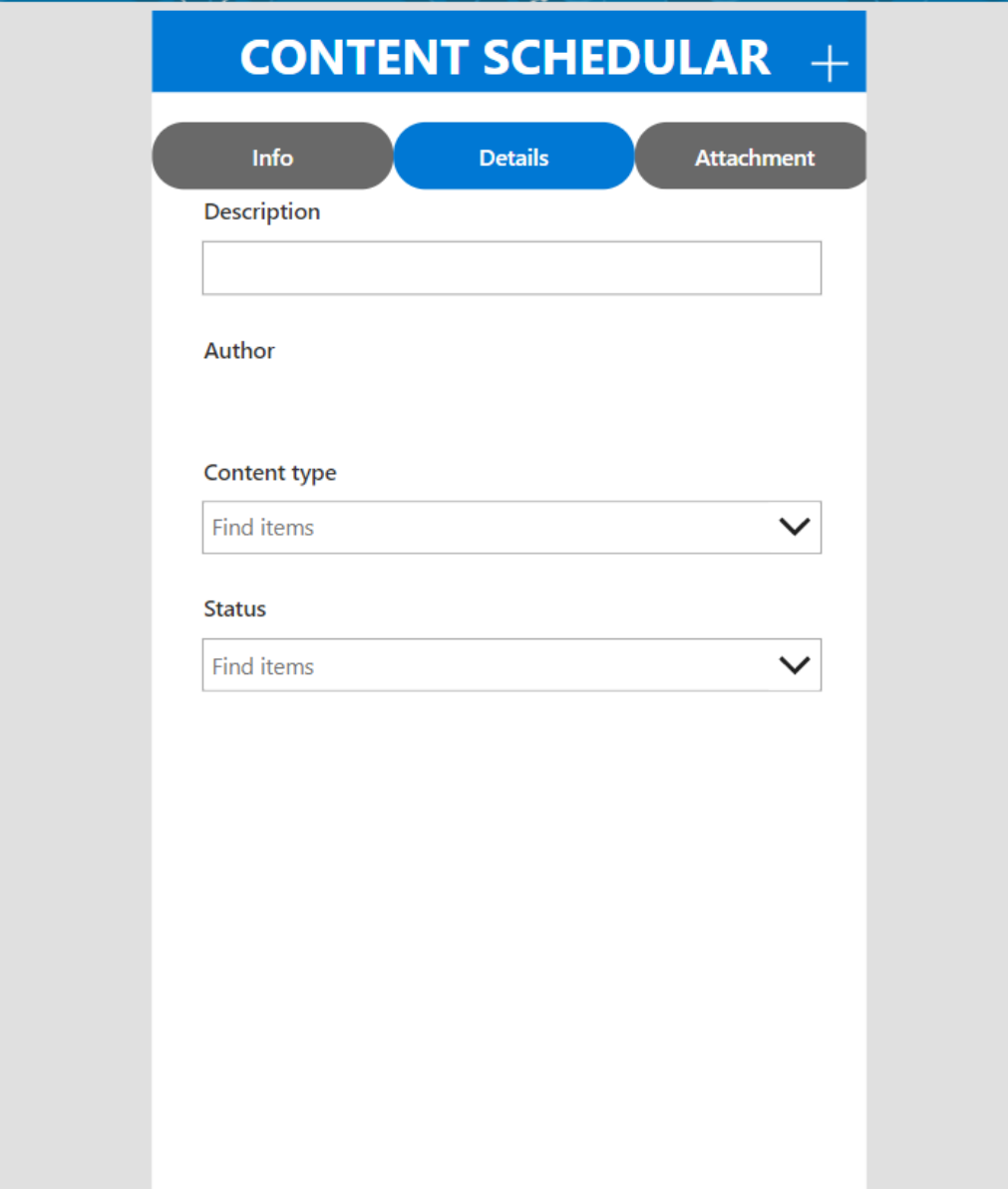

## **Attachment tab:**

In this tab employee can enter/view the content approval status, created, published date, drafted date of the content.

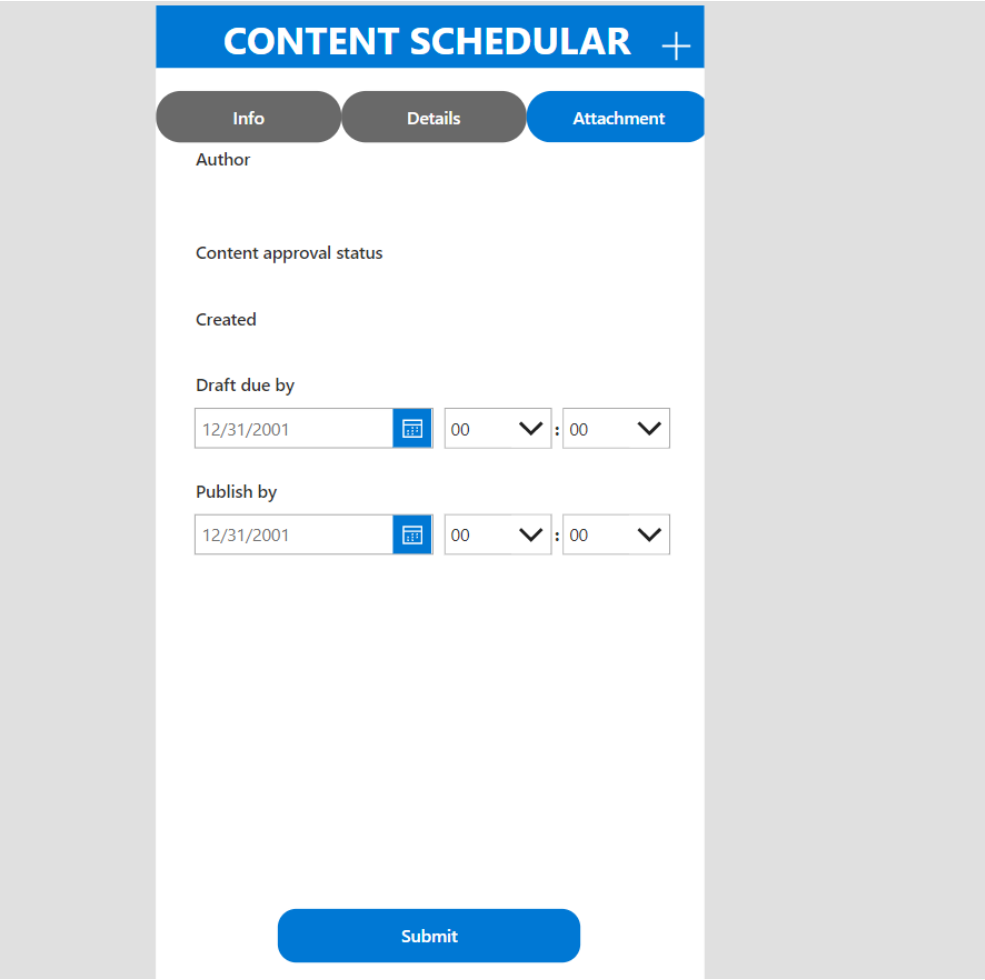

If app is in the view mode submit button will not be visible, else it will. After clicking on the submit button data will saved on SharePoint list (Database).

This project is successfully completed by using the above mentioned technology, process and it is maintaining the requirement of the client.